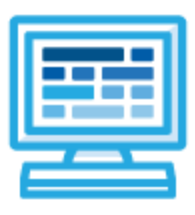

**CodeHS**

# **California 9-12 Course Syllabus 1 year for High School (130-140 contact hours)**

# **Course Overview and Goals**

CodeHS's California 9-12 teaches the foundations of computer science and basic programming, with an emphasis on helping students develop logical thinking and problem-solving skills. Once students complete this course, they will have learned material equivalent to a semester college introductory course in computer science and be able to program in JavaScript. The course is fully aligned to the California 9-12 Computer Science standards outlined by the California Board of Education.

**Learning Environment:** The course utilizes a blended classroom approach. The content is fully web-based, with students writing and running code in the browser. Teachers utilize tools and resources provided by CodeHS to leverage time in the classroom and give focused 1-on-1 attention to students. Each unit of the course is broken down into lessons. Lessons consist of video tutorials, short quizzes, example programs to explore, and written programming exercises, adding up to over 100 hours of hands-on programming practice in total. Each unit ends with a comprehensive unit test that assesses student's mastery of the material from that unit as well as challenge problems where students can display their understanding of the material.

**Programming Environment:** Students write and run JavaScript programs in the browser using the CodeHS editor.

**More information:** Browse the content of this course at <https://codehs.com/course/10113>

**Prerequisites:** The California 9-12 course is designed for complete beginners with no previous background in computer science. The course is highly visual, dynamic, and interactive, making it engaging for new coders.

# **Course Breakdown**

#### **Unit 1: Digital Citizenship and Cyber Hygiene (3 weeks/15 hours)**

This module includes topics on Internet etiquette and how to stay safe on the world wide web. Students will also look at the potential effects of our digital footprints, how to protect information from online risks, and the implications of cyberbullying. Finally, the module includes how to find and cite quality resources online. Browse the full content of this module at <https://codehs.com/library/course/10113/module/15228>

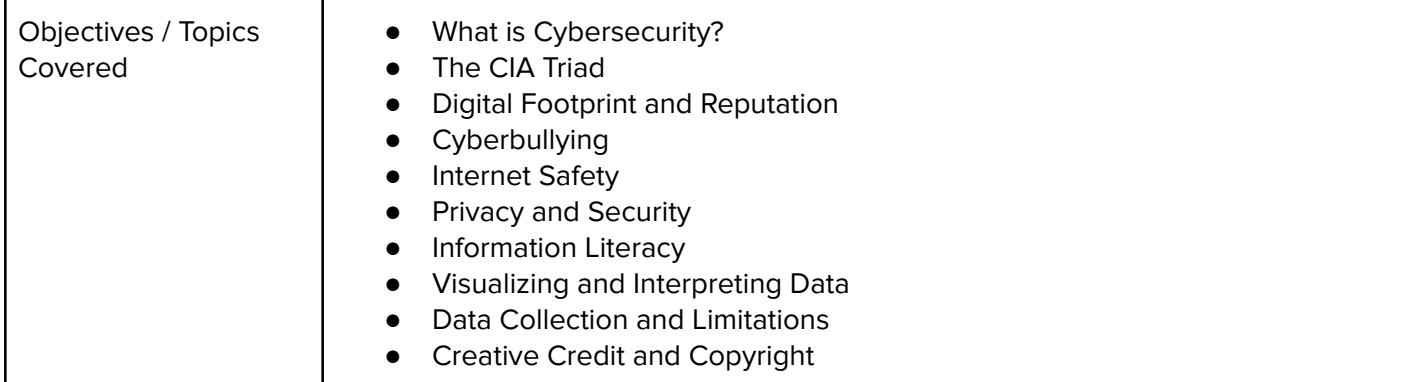

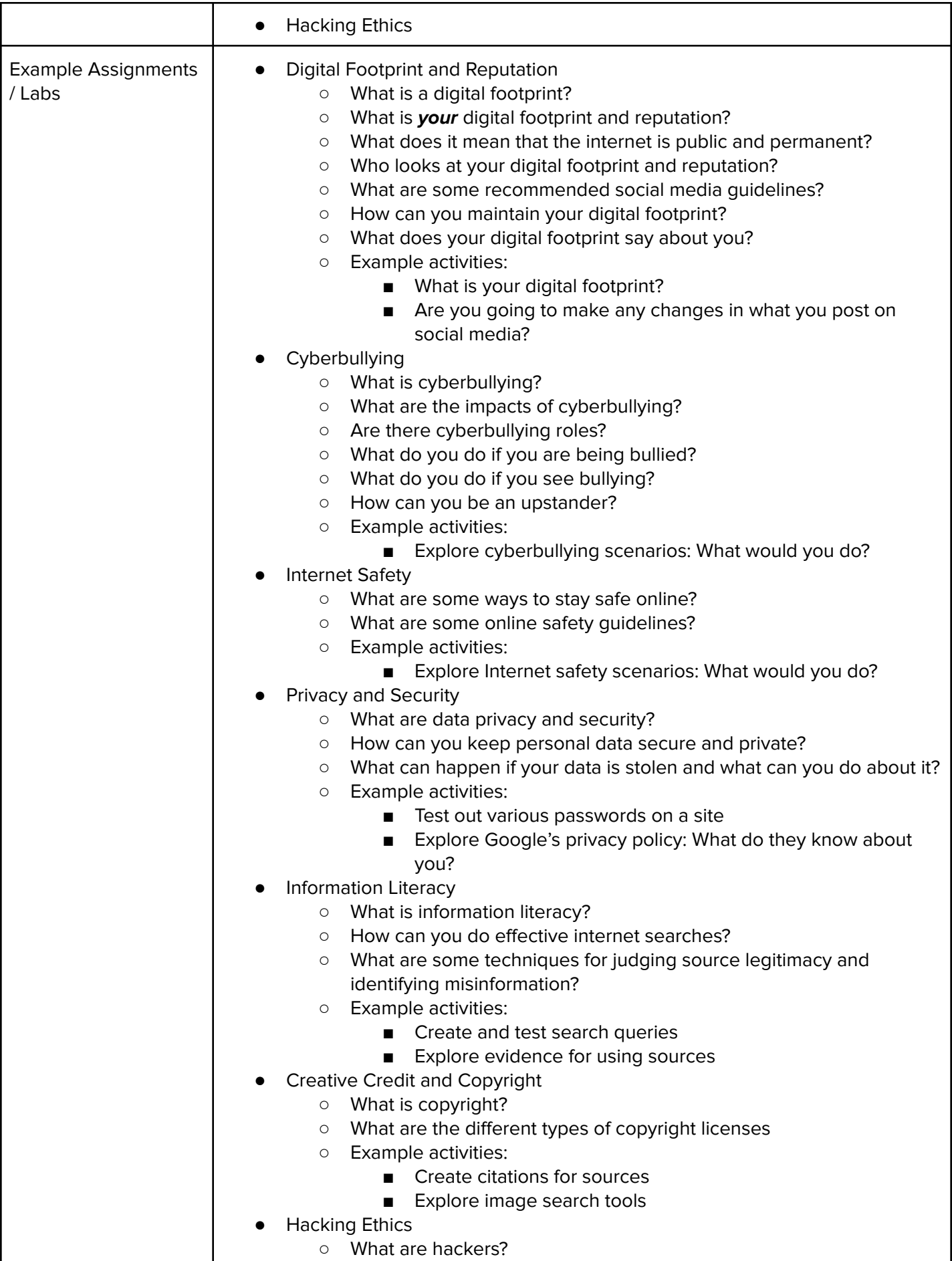

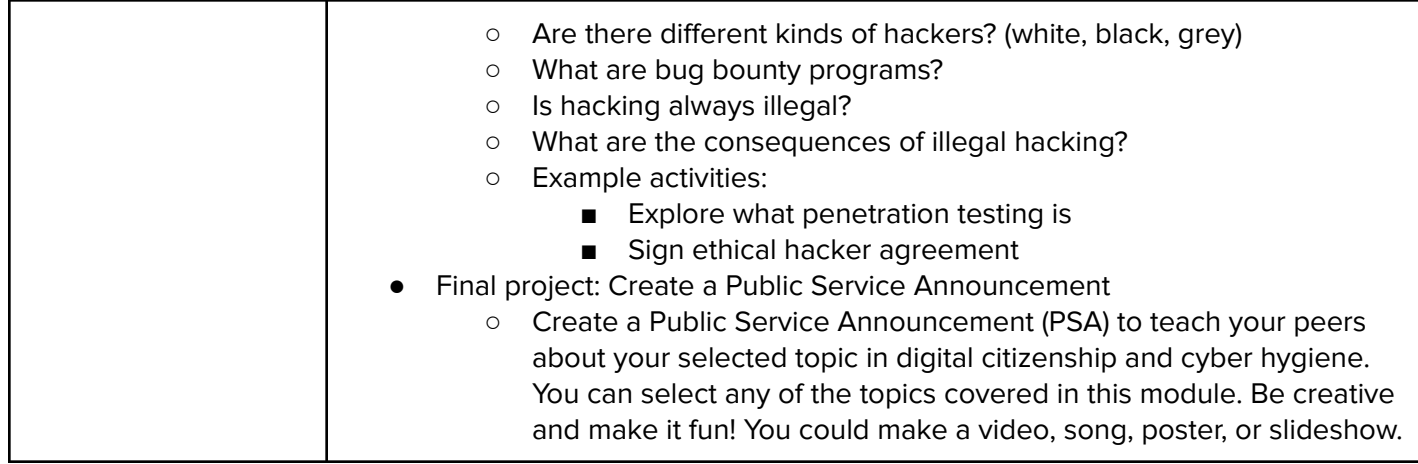

# **Module 2: The ABCs of Cryptography (1-2 weeks/5-10 hours)**

In this module, students will dive into the history of cryptography systems, the motivation behind using encryption systems, and basic cryptography systems. Additionally, they will explore topics on how to use cryptography, cryptology, and cryptanalysis to decode a message without the use of a key.

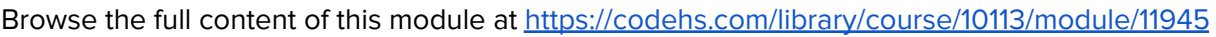

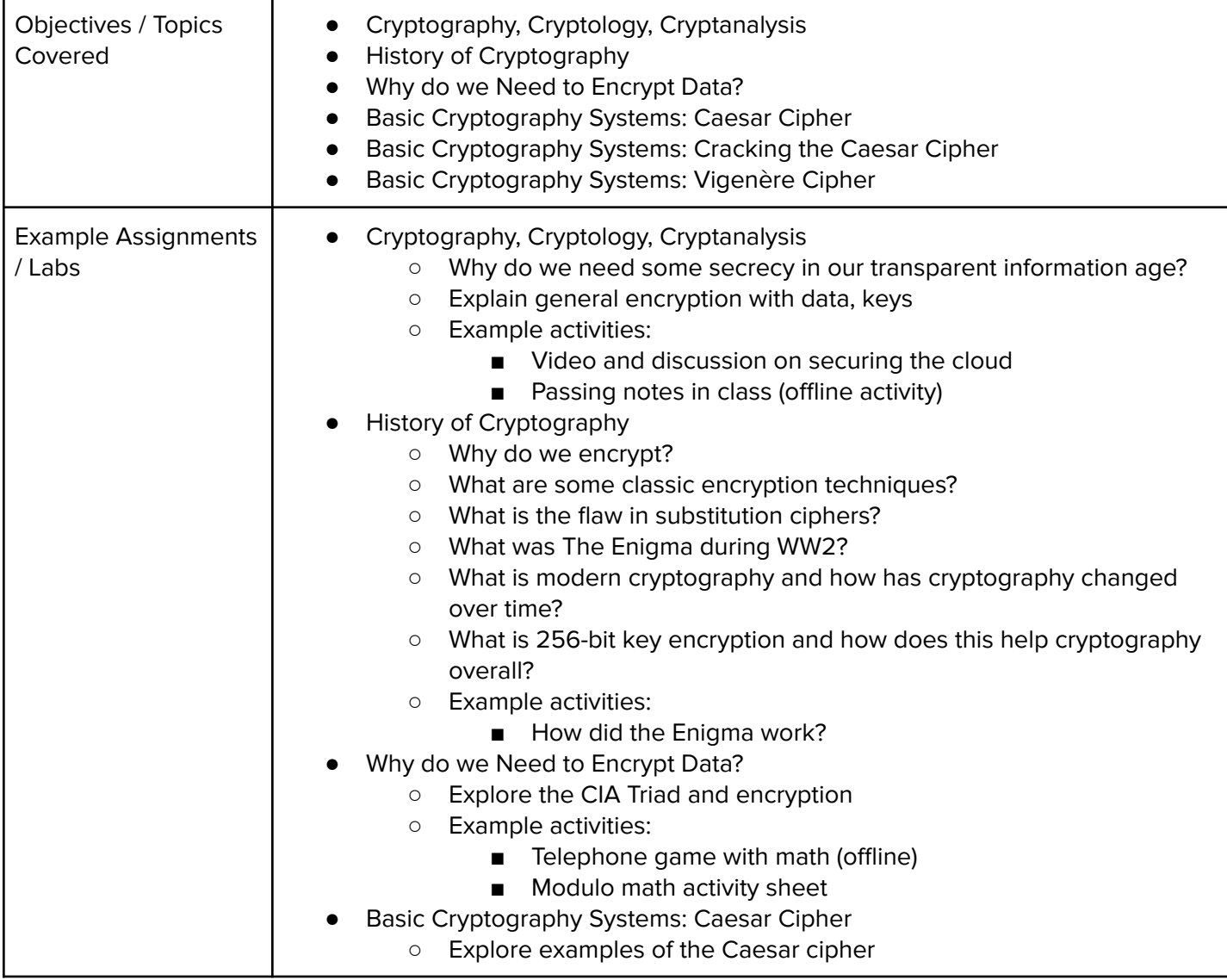

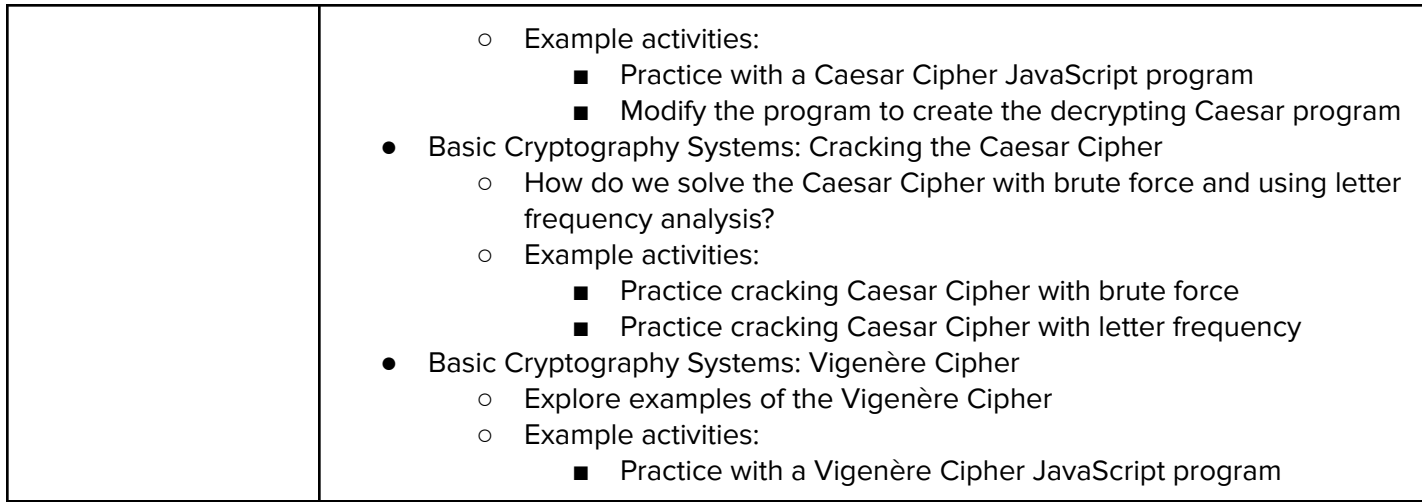

# **Unit 3: Introduction to Programming in JavaScript with Karel the Dog (4 weeks/20 hours)**

Module three is programming with Karel. Karel is a dog that only knows how to move, turn left, and place tennis balls in his world. Students can give Karel these commands to instruct him to do certain things. We use Karel to show students what it means to program, and allow them to focus on problem solving. Browse the full content of this unit at <https://codehs.com/library/course/10113/module/15229>

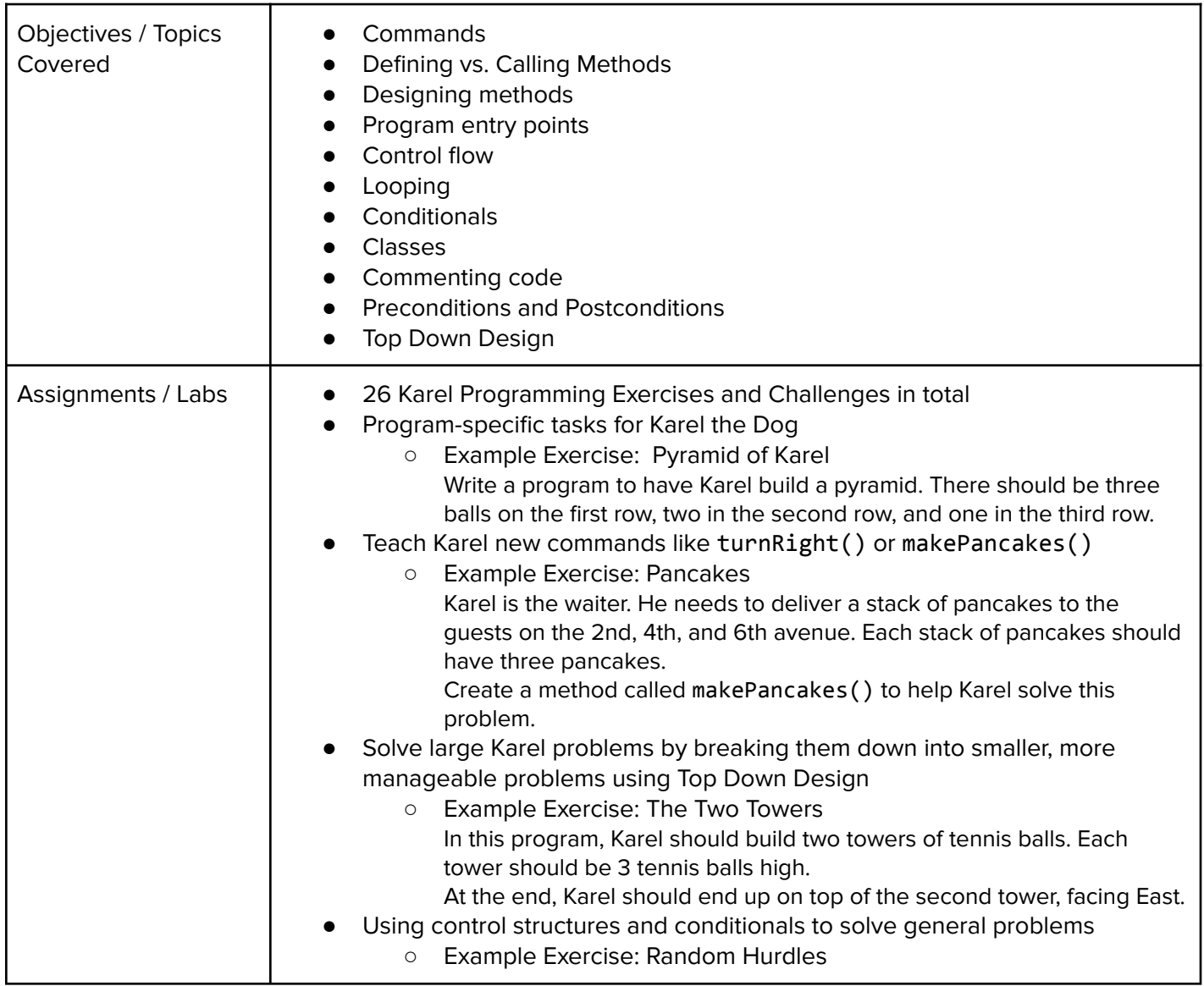

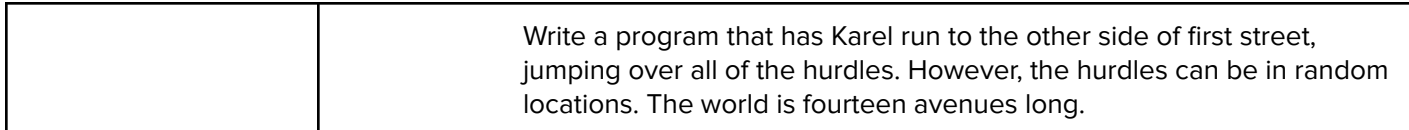

#### **Unit 4: Karel Challenges (1.5 weeks, 7 hours)**

In this module students take all the foundational concepts from Karel to solve some programming challenges. Browse the full content of this unit at <https://codehs.com/library/course/10113/module/15230>

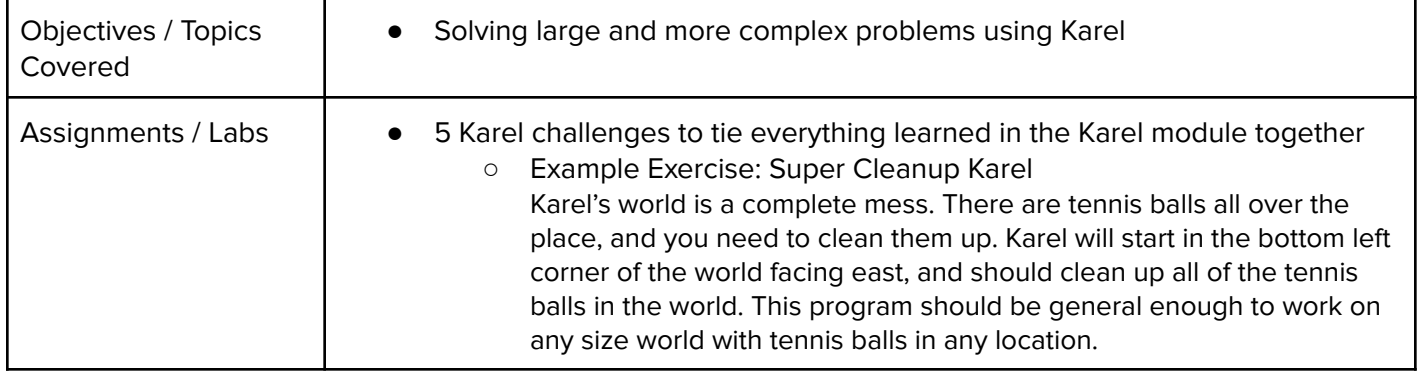

#### **Unit 5: Networks and the Internet (1.5 weeks/8 hours)**

This unit explores the structure and design of the internet, and how this design affects the reliability of network communication, the security of data, and personal privacy.

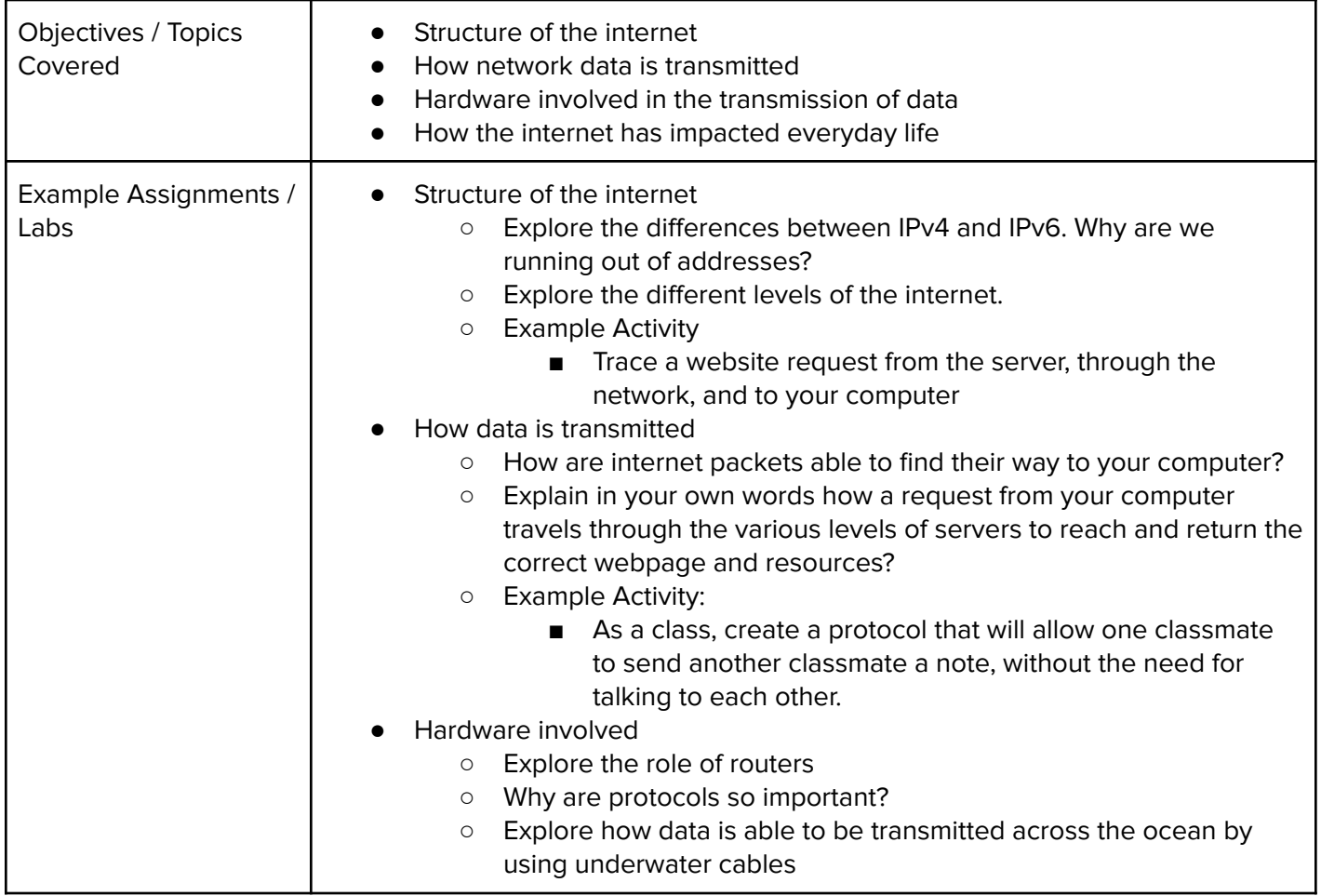

Introduces students to the basics of JavaScript, including variables, user input, mathematics, basic graphics, and image representations.

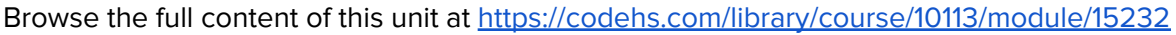

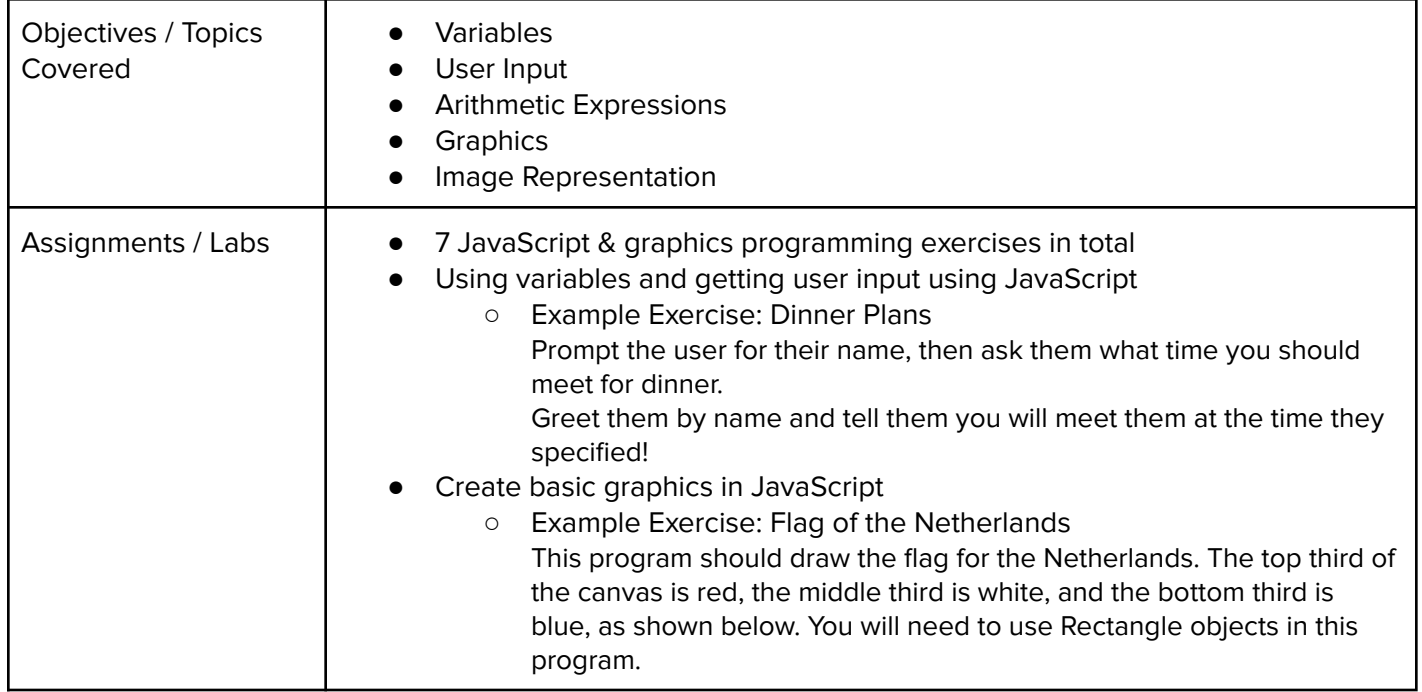

### **Unit 7: Graphics Challenges (1 week, 5 hours)**

In this module students learn how to pair program! Students will also take all the foundational concepts from JavaScript Graphics to solve some programming challenges.

Browse the full content of this unit at <https://codehs.com/library/course/10113/module/15233>

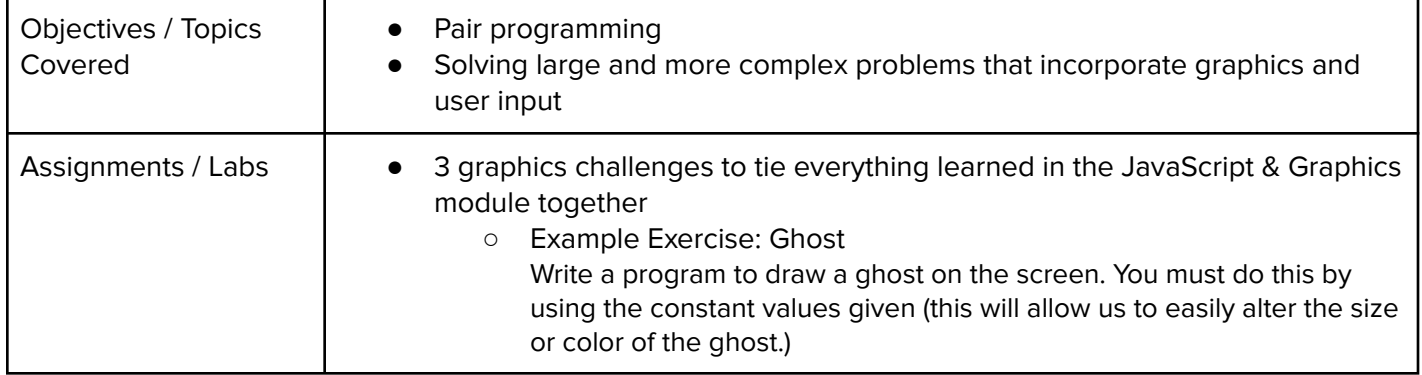

#### **Unit 8: JavaScript Control Structures (3 weeks/15 hours)**

Students learn how to use control structures such as if/else statements and loops to make more advanced programs in JavaScript.

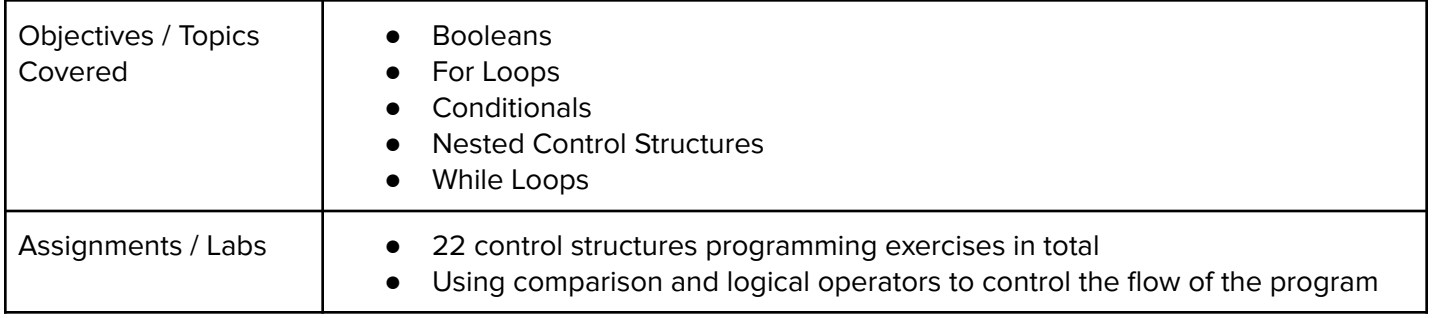

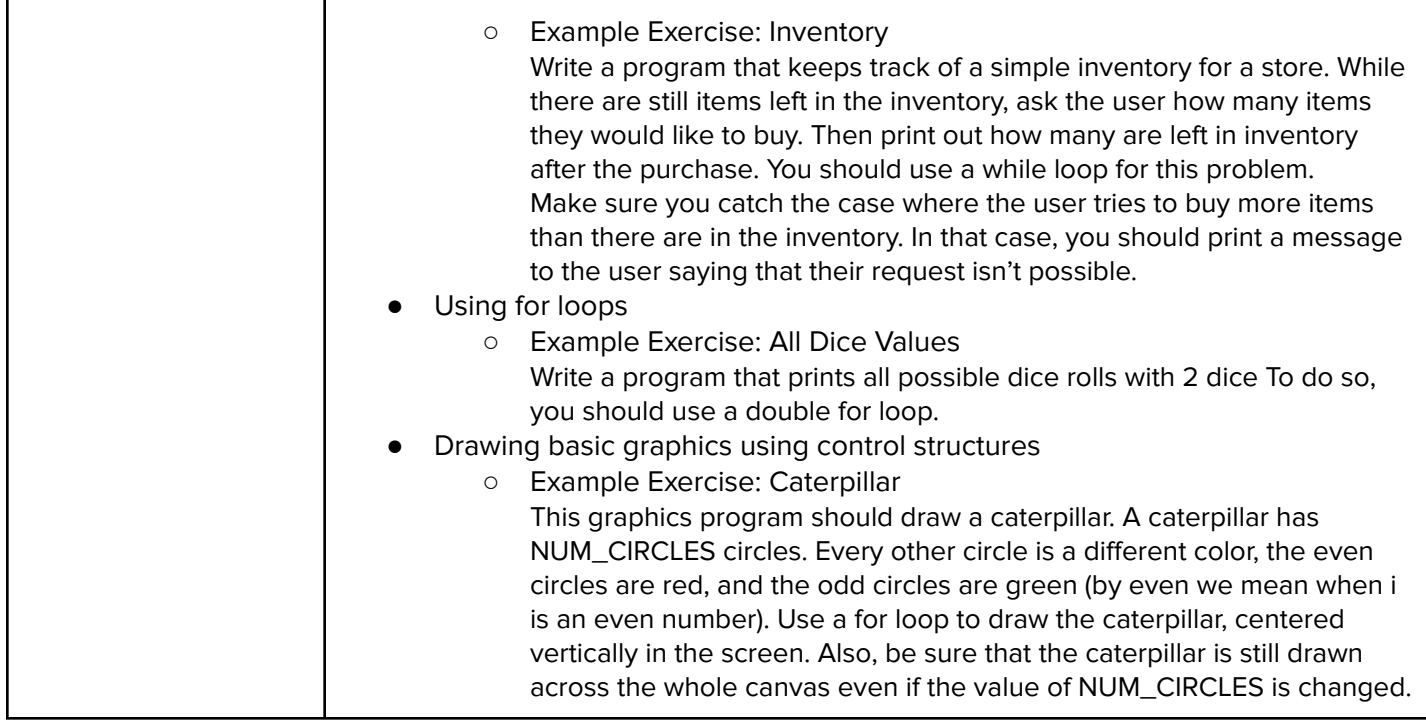

### **Unit 9: Control Structures Challenges (1 week, 5 hours)**

In this module students take all the foundational concepts from the Control Structures unit to solve some programming challenges.

Browse the full content of this unit at <https://codehs.com/library/course/10113/module/15235>

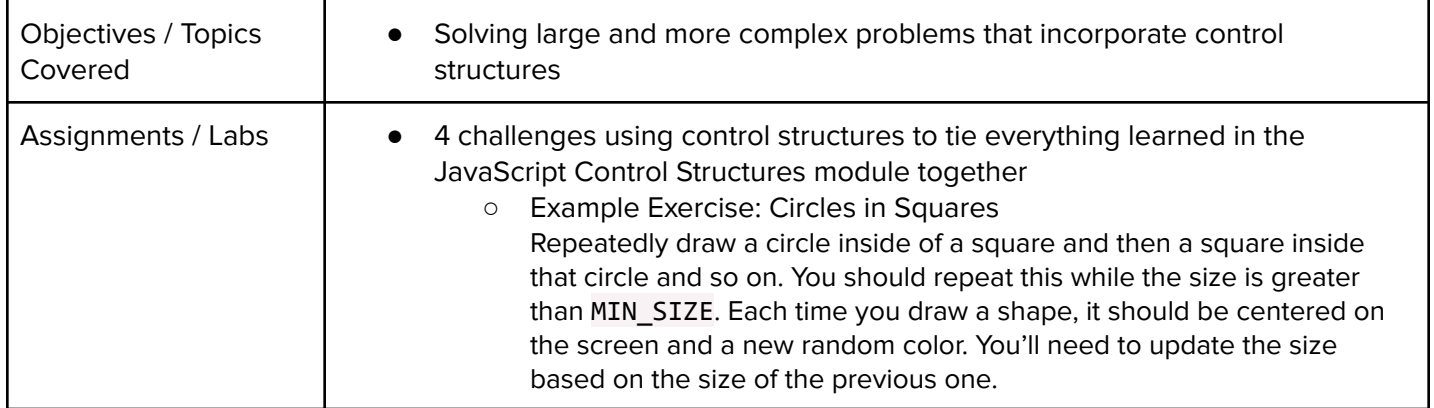

#### **Unit 10: Functions, Events, and Lists (5 weeks, 25 hours)**

Students learn to write reusable code with functions and parameters.

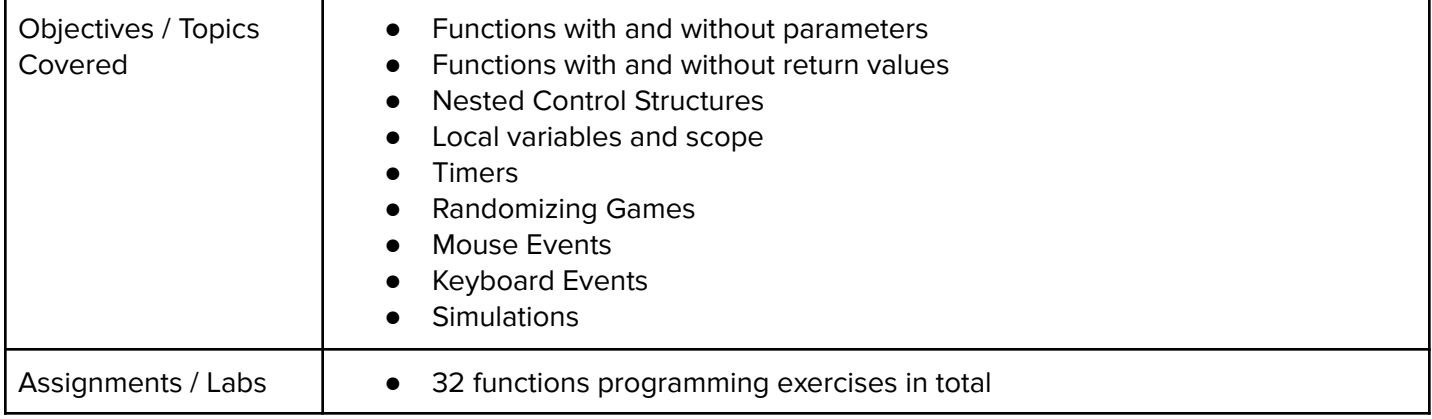

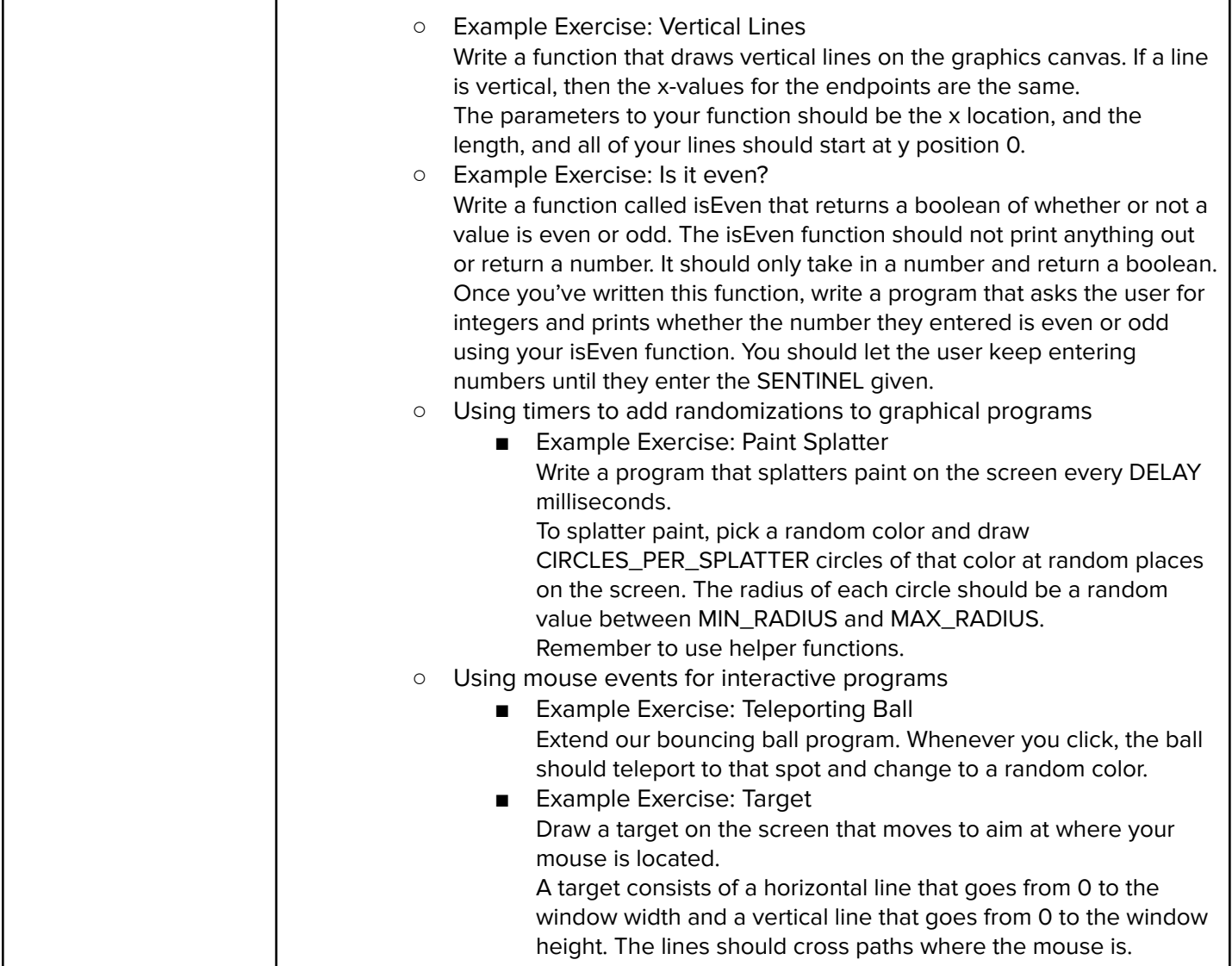

# **Unit 11: Final Project (2-4 weeks, 10-20 hours)**

In this module students take all the skills they've learned throughout the course to create a final program with a partner!

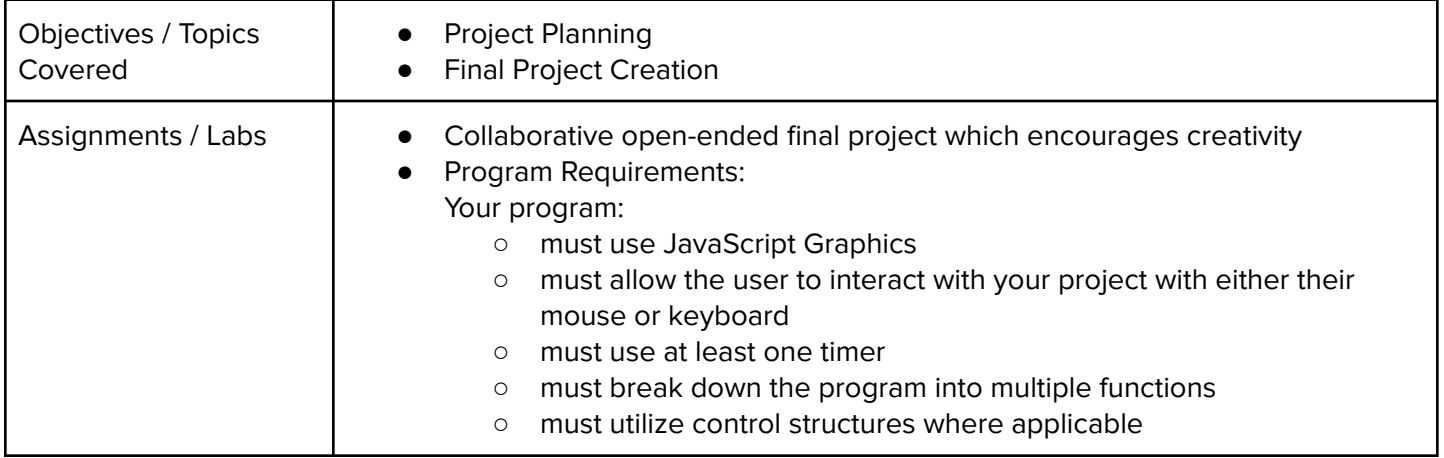

# **Optional Supplemental Materials (Remainder of school year)**

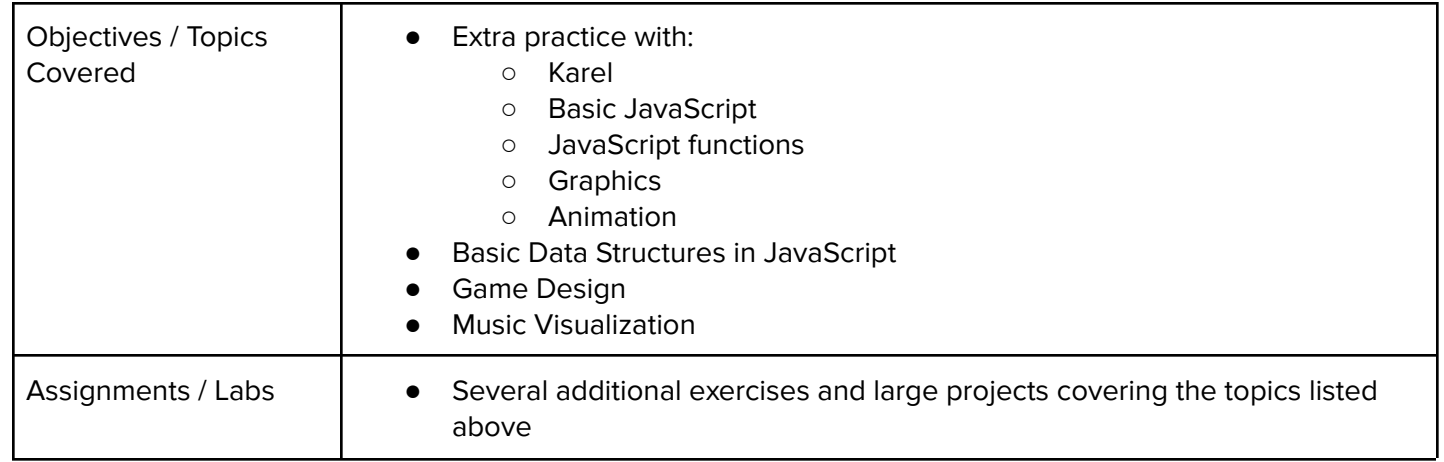